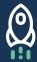

## **DATAQUEST**

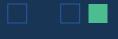

# **SQL Cheat Sheet: Fundamentals**Performing calculations with SQL

Performing a single calculation:

```
SELECT 1320+17;
```

Performing multiple calculations:

```
SELECT 1320+17, 1340-3, 7*191, 8022/6;
```

Performing calculations with multiple numbers:

```
SELECT 1*2*3, 1+2+3;
```

**Renaming results:** 

```
SELECT 2*3 AS mult, 1+2+3 AS nice_sum;
```

#### Selecting tables, columns, and rows:

**Remember:** The order of clauses matters in SQL. SQL uses the following order of precedence: FROM, SELECT, LIMIT.

Display the whole table:

```
SELECT *
FROM table_name;
```

Select specific columns from a table:

```
SELECT column_name_1, column_name_2
FROM table_name;
```

Display the first 10 rows on a table:

```
SELECT *
  FROM table_name;
LIMIT 10;
```

#### Adding comments to your SQL queries

Adding single-line comments:

```
-- First comment

SELECT column_1, column_2, column_3 -- Second comment
FROM table_name; -- Third comment
```

Adding block comments:

```
/*
This comment
spans over
multiple lines
 */
SELECT column_1, column_2, column_3
   FROM table_name;
```

## SQL Intermediate:

### **Joins & Complex Queries**

Many of these examples use table and column names from the real SQL databases that learners work with in our interactive SQL courses. For more information, sign up for a free account and try one out!

#### Joining data in SQL:

Joining tables with INNER JOIN:

Joining tables using a LEFT JOIN:

```
SELECT * FROM facts
LEFT JOIN cities ON cities.facts_id = facts.id;
```

Joining tables using a RIGHT JOIN:

```
SELECT f.name country, c.name city
FROM cities c
RIGHT JOIN facts f ON f.id = c.facts;
```

Joining tables using a FULL OUTER JOIN:

```
SELECT f.name country, c.name city
FROM cities c
FULL OUTER JOIN facts f ON f.id = c.facts_id;
```

Sorting a column without specifying a column name:

```
SELECT name, migration_rate FROM FACTS
ORDER BY 2 desc; -- 2 refers to migration_rate column
```

Using a join within a subquery, with a limit:

Joining data from more than two tables:

```
SELECT [column_names] FROM [table_name_one]
  [join_type] JOIN [table_name_two] ON [join_constraint]
      [join_type] JOIN [table_name_three] ON [join_constraint]
      ...
      ...
      [join_type] JOIN [table_name_three] ON [join_constraint]
```

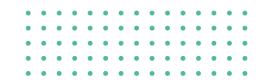

## Other common SQL operations:

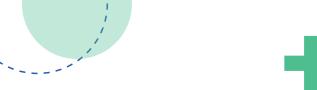

#### Combining columns into a single column:

```
SELECT

album_id,
artist_id,
"album id is " || album_id col_1,
"artist id is " || artist_id col2,
album_id || artist_id col3

FROM album LIMIT 3;
```

#### Matching part of a string:

```
SELECT
    first_name,
    last_name,
    phone
FROM customer
WHERE first_name LIKE "%Jen%";
```

#### Using if/then logic in SQL with CASE:

```
CASE

WHEN [comparison_1] THEN [value_1]

WHEN [comparison_2] THEN [value_2]

ELSE [value_3]

END

AS [new_column_name]
```

#### Using the WITH clause:

#### **Creating a view:**

```
CREATE VIEW chinook.customer_2 AS
SELECT * FROM chinook.customer;
```

## Important Concepts and Resources: Reserved words

Reserved words are words that cannot be used as identifiers (such as variable names or function names) in a programming language, because they have a specific meaning in the language itself. Here is a list of reserved words in SQL.

#### **Dropping a view**

```
DROP VIEW chinook.customer_2;
```

#### Selecting rows that occur in one or more SELECT statements:

```
[select_statement_one]
UNION
[select_statement_two];
```

#### **Selecting rows that occur in both SELECT statements:**

```
SELECT * from customer_usa
INTERSECT
SELECT * from customer_gt_90_dollars;
```

## Selecting rows that occur in the first SELECT statement but not the second SELECT statement:

```
SELECT * from customer_usa
EXCEPT
SELECT * from customer_gt_90_dollars;
```

#### **Chaining WITH statements:**

```
WITH
usa AS
    (
    SELECT * FROM customer
    WHERE country = "USA"
    ),
last_name_g AS
    (
    SELECT * FROM usa
    WHERE last_name LIKE "G%"
    ),
state_ca AS
    (
    SELECT * FROM last_name_g
    WHERE state = "CA"
    )
SELECT
    first_name,
    last_name,
    country,
    state
FROM state_ca
```

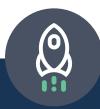

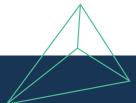